, tushu007.com

## <<Painter IX >>

<<Painter IX >>

- 13 ISBN 9787508338552
- 10 ISBN 7508338553

出版时间:2006-1

页数:349

PDF

更多资源请访问:http://www.tushu007.com

, tushu007.com

<<Painter IX >>

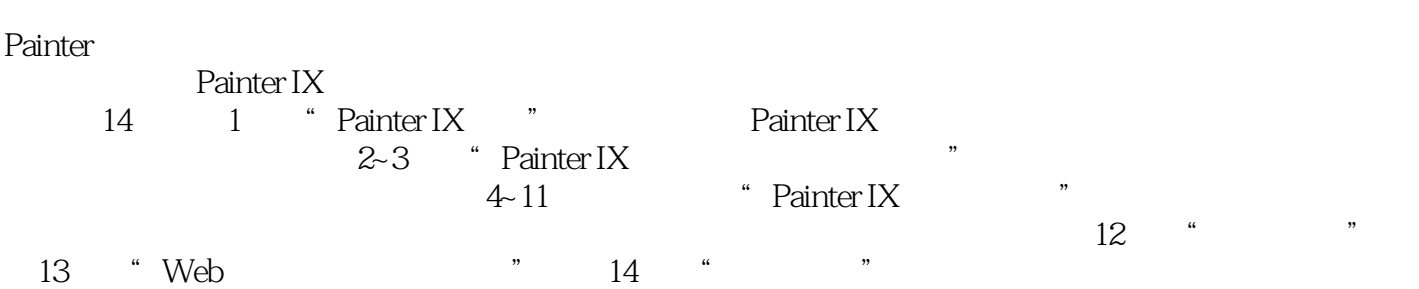

## <<Painter IX >>

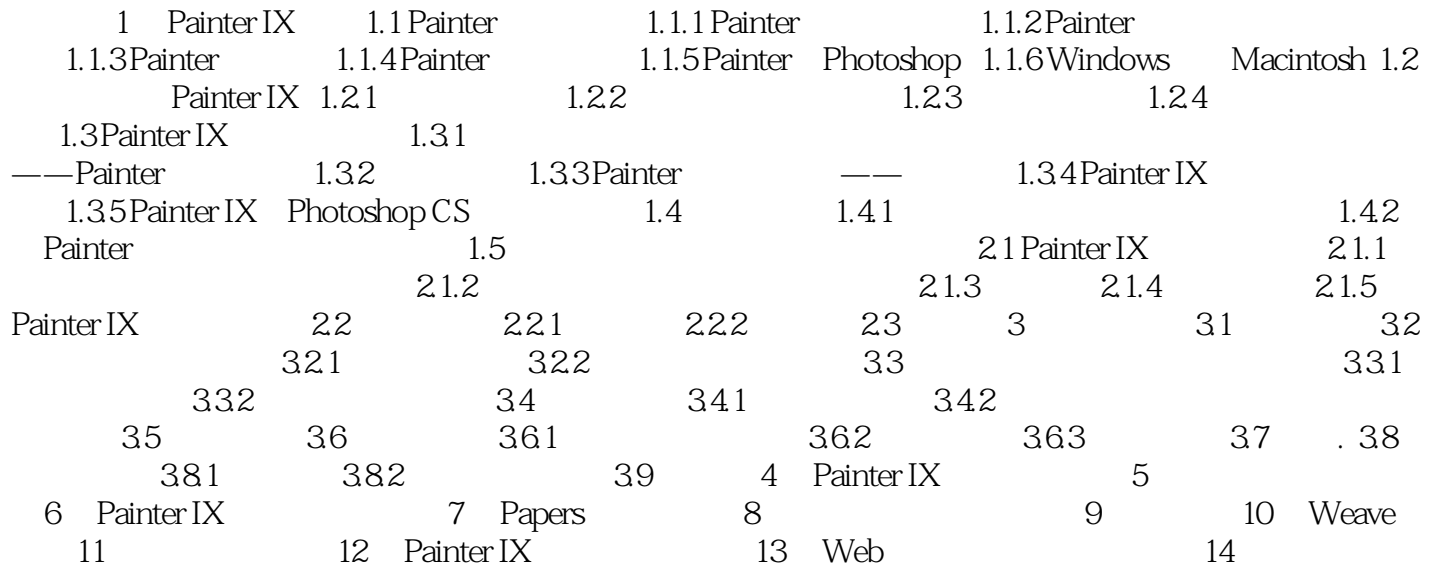

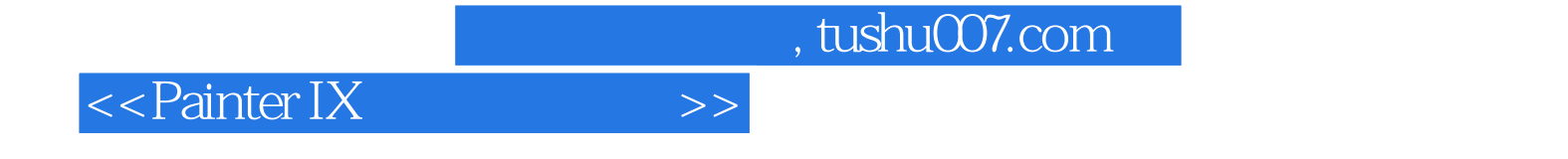

本站所提供下载的PDF图书仅提供预览和简介,请支持正版图书。

更多资源请访问:http://www.tushu007.com